## **1 用户注册**

大型贵重仪器设备共享管理系统,需要所有用户进行注册,审核通过后才能 进入系统使用相关功能。注册分两类情况,一是导师身份注册,二是学生身份注 册,而且**必须导师先注册其学生才能注册**。注册流程如下图所示。

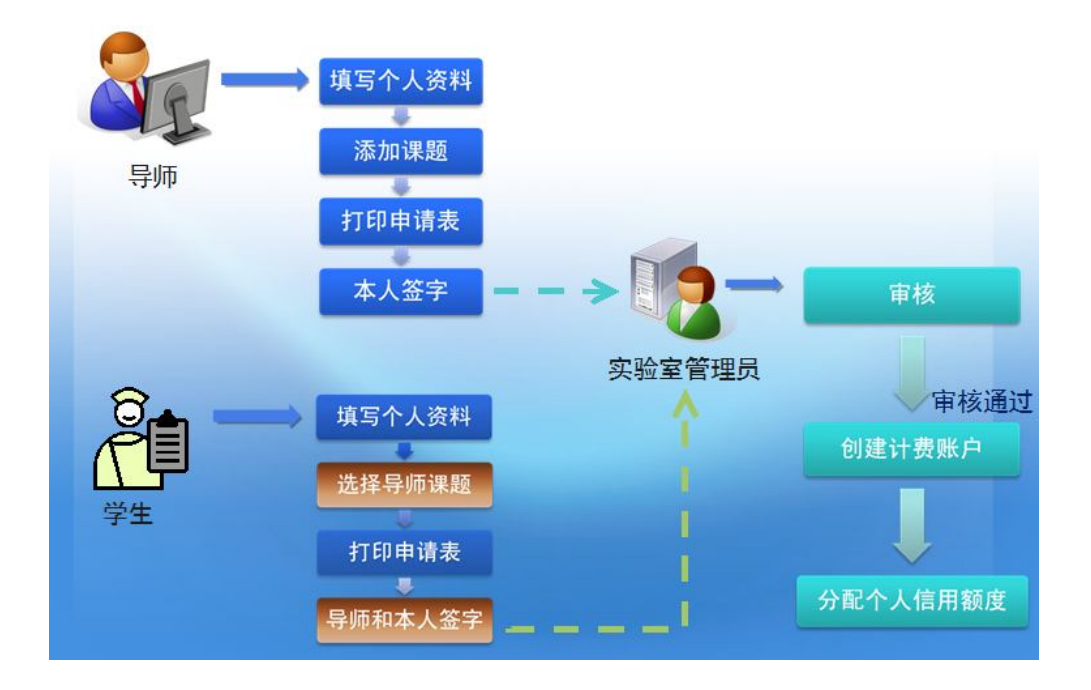

1.1、登陆网站 http:// http://10.45.1.105 点"注册"

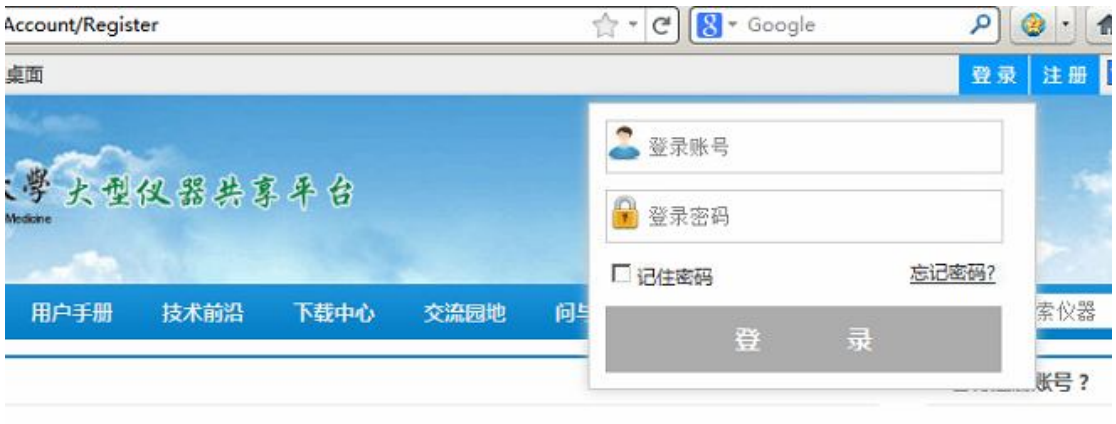

### **1.2 填写注册申请**

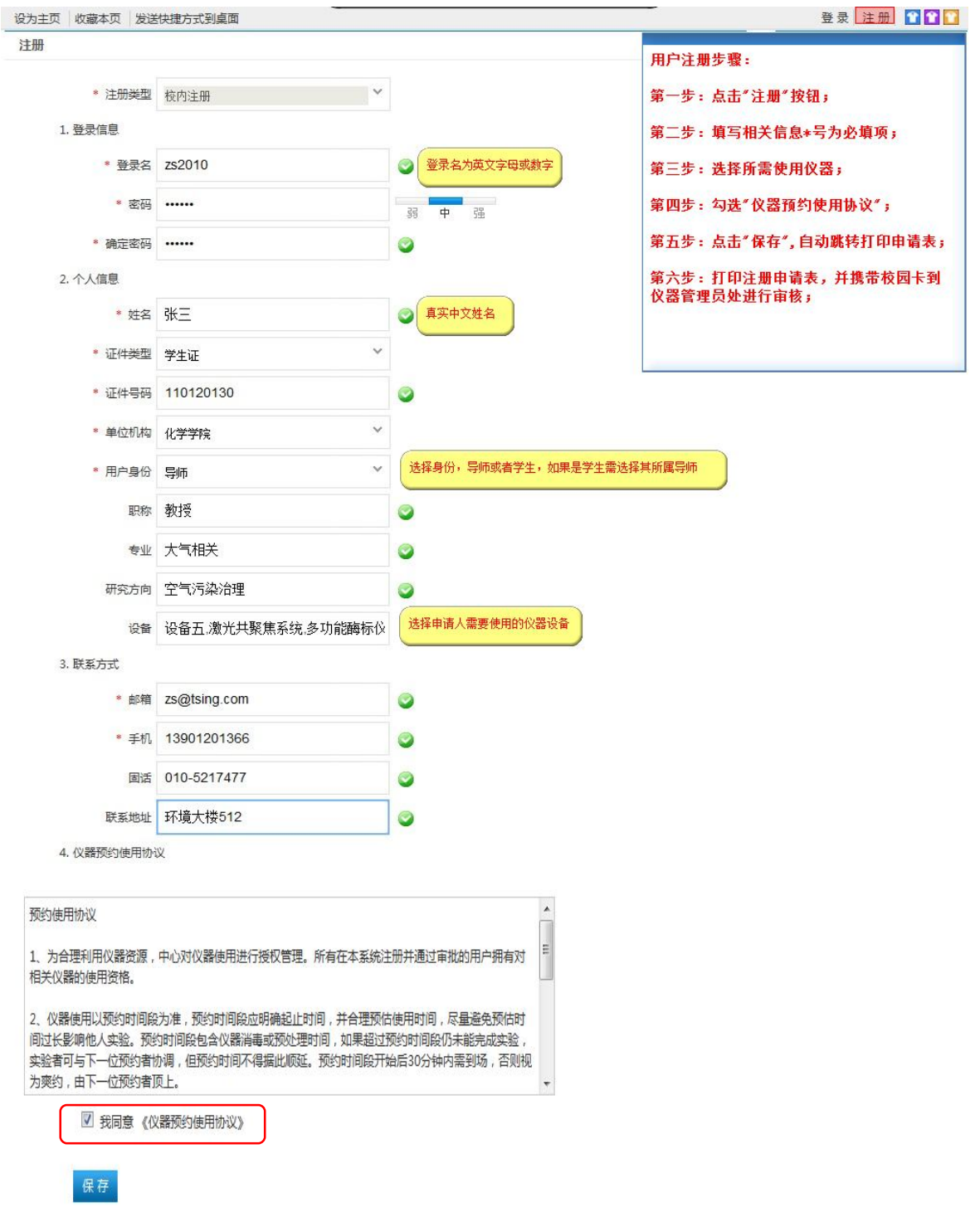

# **1.3 打印注册申请表**

> 填写好注册申请后,点保存按钮,会跳转到打印"注册申请表"界面(或是 登入注册时填写的登录名及密码),如下图所示。

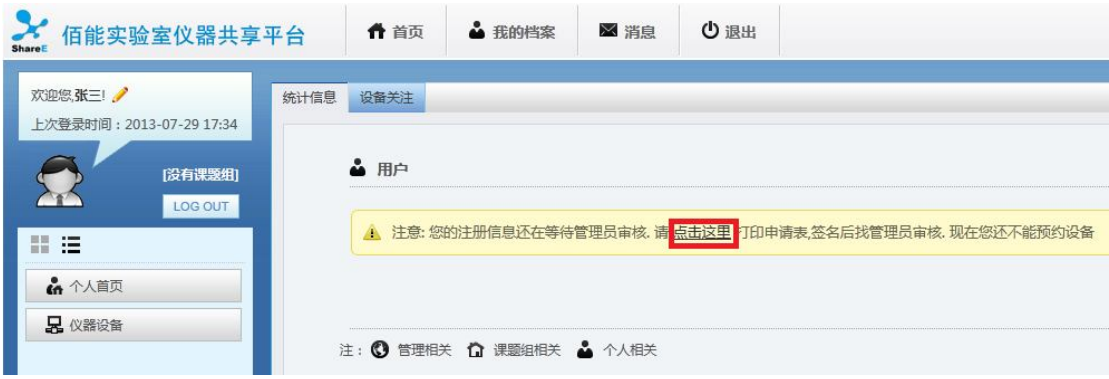

#### 注册申请 DEMO

# 佰能学院科研仪器管理中心

#### 教工( 姓名  $\mathbb{R} =$ as. 检 佰能学院 身份 学生 ( ) 工作证号码 年级 2009 学生证 100130 性 别 男 学生证号码 毕业时间 实验室 010-561234 实验室电话 科技楼201 **Bitching** 固话: 个人联系电话 电子邮箱 bynon@bynonco.com 手机: 13900000000 所属课题  $\Leftrightarrow$  siz 计算机科学应用 张三课题组 细 申请使用仪器 实时定量 PCR 研究课题名称 BynonLIMS,系统研究 我已仔细阅读并同意遵从以下条款: 1. 网络遵守完整官管理条例。 仪器。 3、有义务协助管理员对本课题组不熟悉仪器操作者进行培训. 5、严格按仪器操作规程使用仪器,若违规操作损坏仪器将承担责任:<br>若人为因素造成配件损坏,将照价赔偿。 责任条款 6、保证独立使用帐号和操作仪器,不超越使用权限。 7、不修改计算机操作系统,只采用安全的数据传输模式。<br>8、有疑问时及时联系科研仪器管理中心老师,对发生的问题不隐瞒, 不掩盖,如实表述和记录事实经过。 9、 实验测试完毕后,关好仪器、水电、门窗,搞好卫生、带走废液。 然矣. 年 月  $\blacksquare$ 1、本人承诺督促学生严格遵守科研仪器管理中心的各项规章制度。 2. 本人同意支付申请人使用本中心仪器所产生的费用。 导师确认 签名: \$TutorSeal\$ ≈ 月  $\blacksquare$ 科研仪器管理中心 签名: 授权审核

#### 仪器使用注册表

#### **1.4 用户审核**

注册用户身份如果是学生, "注册申请表"除了其本人签字外要其导师签字确认, **携带注册申请表及其本人校园卡**(或学生卡、或饭卡、或公交卡通具体由使用单 位规定),到相关仪器管理中心进行登记确认;